**Vous venez de trouver une règle mise en ligne par des collectionneurs qui partagent leur passion et leur collection de jeux de société sur Internet depuis 1998.** 

**Imaginez que vous puissiez accéder, jour et nuit, à cette collection, que vous puissiez ouvrir et utiliser tous ces jeux.**

# **Ce rêve est devenu réalité !**

**Chantal et François ont créé l'Escale à jeux en 2013. Depuis l'été 2022, Isabelle et Raphaël leur ont succédé. Ils vous accueillent à Sologny**  (Bourgogne du sud), au cœur du **Val Lamartinien, entre Mâcon et Cluny, à une heure de Châlon-sur-Saône ou de Lyon, une heure et demi de Roanne ou Dijon, deux heures de Genève, Grenoble** 

**ou Annecy et quatre heures de Paris (deux heures en TGV).**

**L'Escale à jeux est un ludogîte, réunissant un meublé de tourisme <del>★★★</del> modulable de 2 à 15 personnes et une ludothèque de plus de 9000 jeux de société.**

**Au total, 320 m² pour jouer, ripailler et dormir.**

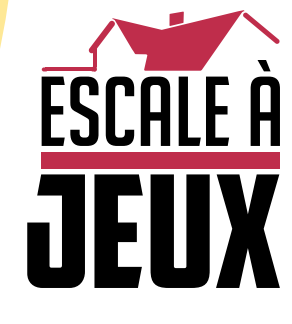

**escaleajeux.fr 09 72 30 41 42 06 24 69 12 99 escaleajeux@gmail.com**

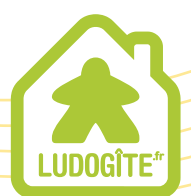

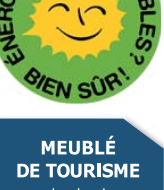

 $\epsilon$ 

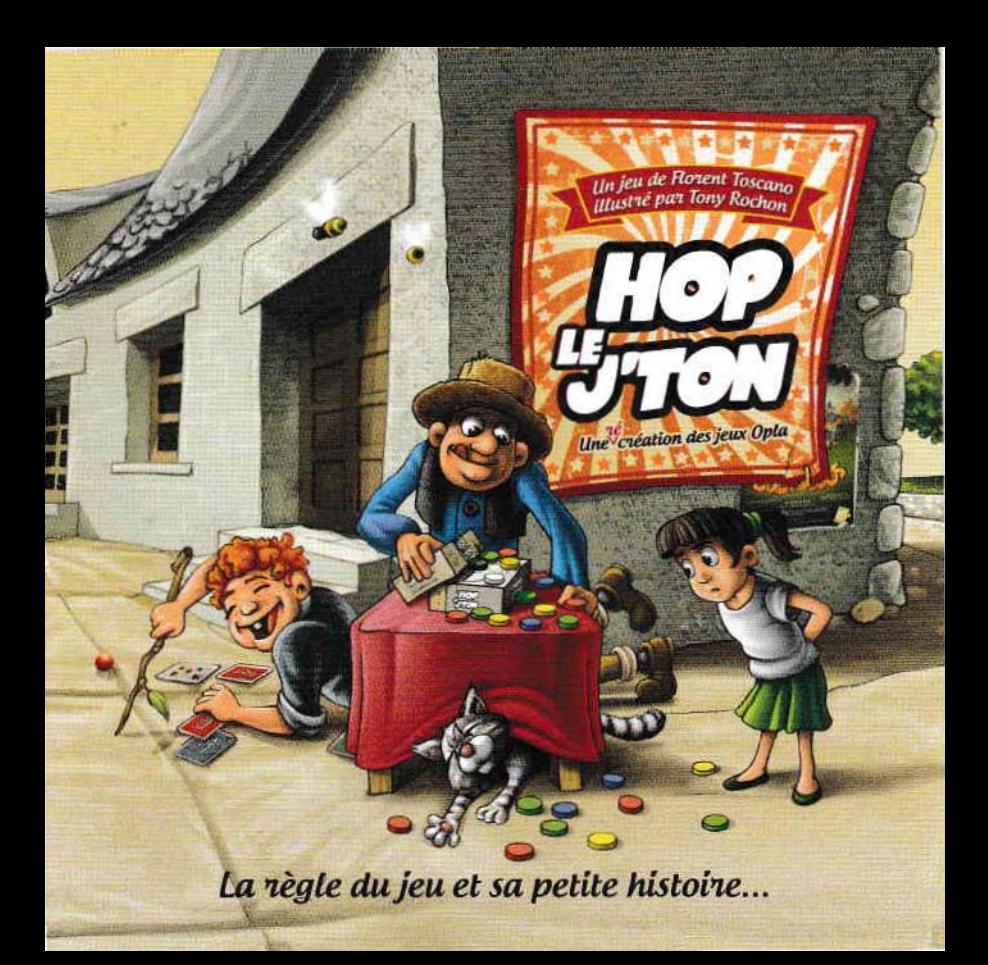

# Contenu du jeu...

Dans Hop le J'ton, on trouve surtout des j'tons, plein:

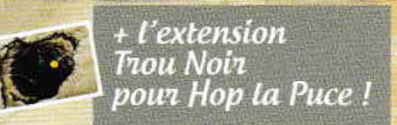

- **9** *j'tons ve'1ts*  - **9** *j'tons 'fouges*  - **9** *j'tons jaunes*  - **7** *j'tons bleus*  - 5 *j'tons blancs*  - **5** *j'tons g'1is*  - **5** *j'tons ltoi'lS* 

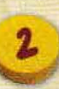

Et puis bien-sûr le livret que vous avez entre les mains et la boite qui en plus d'être trèèèès jolie et permettre de tout ranger, va vous servir de terrain de jeu...

de du jeu et sa petite Matoire

# Comment jouer?

## *Butdujeu :*

Faire tomber de la boite les j'tons blancs, gris et noirs pour être le premier à marquer 7 points.

### Mise en place:

Videz la boite et posez le dos à l'envers. au milieu de la table. Posez le couvercle dessus, à cheval, comme sur l'exemple de la page suivante.

Selon le nombre de joueurs. chacun reçoit en début de partie : A 2 joueurs : 14 j'tons de 2 couleurs (par exemple 7 verts et 7 rouges) ; A 3 joueurs : 9 j'tons d'une couleur ; A 4 joueurs : 7 j'tons d'une couleur.

Constituez une réserve avec tous les j'tons noirs, gris et blancs. Placez-en un de chaque dans le demi-cercle blanc comme sur l'exemple, toujours à la page suivante.

Les j'tons de couleur (verts, jaunes, bleus et rouges) inutilisés sont mis à l'écart. Les pauvres.

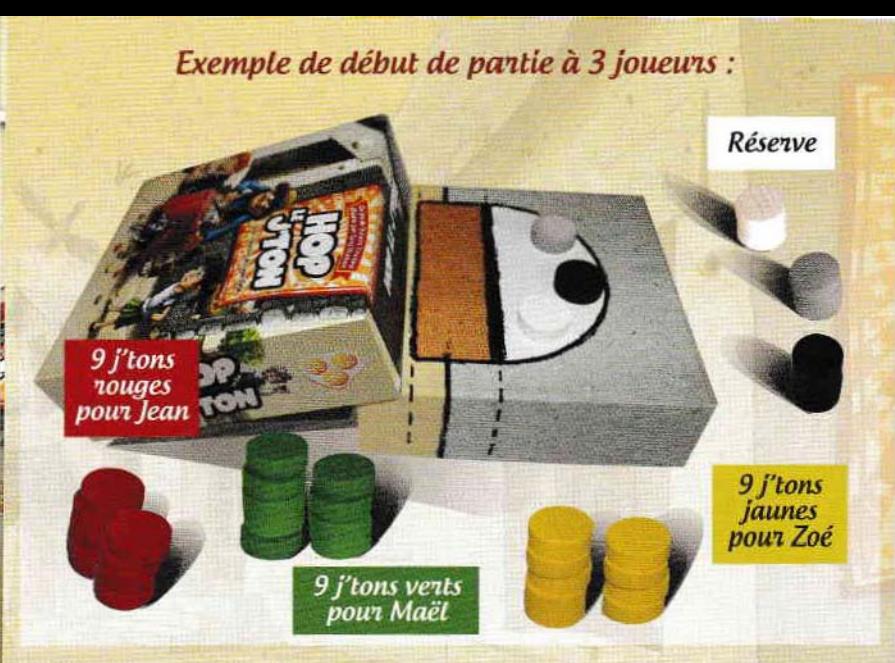

## Déroulement du jeu :

Le dernier à avoir traîné ses arpions dans une fête foraine commence la partie. Ensuite, les joueurs jouent chacun leur tour dans le sens de vissage (ouais, on vous l'avait jamais faite, celle-là, hein ?).

A son tour, le joueur actif pose un, deux ou bien trois de ses j'tons dans la zone marron, sans dépasser sur les bords. Les j'tons posés doivent être alignés et ne peuvent pas se trouver l'un derrière l'autre ni l'un sur l'autre. Il pousse ensuite délicatement le couvercle de façon bien droite jusqu'au gros trait noir. Quand il a fini de pousser, les bords des j'tons joués doivent toucher le trait noir. Si jamais au moins un des j'tons joués ne touche plus le trait noir à la fin de la poussée, le joueur a une pénalité (expliquée un peu plus loin).

Une précision, le couvercle glisse tout seul, pas besoin de le soulever ni de tenir la boite, faîtes-ca tranquillement, vous pouvez même juste pousser avec un doigt, ca marche très bien...

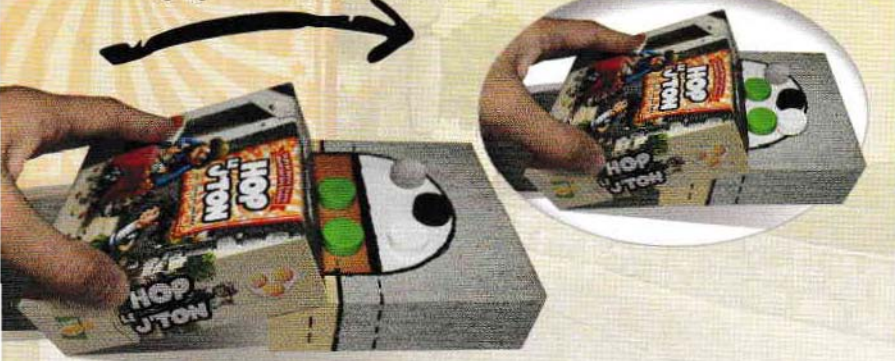

Exemple de partie en cours Ici Maël commence la partie, il a posé deux de ses j'tons verts dans la zone marron et pousse le couvercle jusqu'au gros trait noir, sans le dépasser!

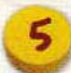

Au début, vous allez passer quelques tours à jouer uniquement pour remplir le terrain, jusqu'à ce que ... Boum, des j'tons tombent ! Devant ou sur les côtés, ça compte aussi ! Alors ça devient intéressant :

Si des j'tons de couleur tombent, et bien le joueur de cette couleur les récupère. Ça lui fera des munitions pour jouer plus tard.

Si des j'tons blancs, gris ou noirs tombent, le joueur actif les récupère el les garde devant lui, ça sera son score:

Blanc = 1 point ; Gris = 2 points ;

Noir = 3 points.

Alors il prend dans la réserve les mêmes j'tons que ceux qu'il vient de gagner et les pose sur le jeu, dans le demi-cercle blanc, à cheval sur au moins deux autres j'tons.

*Pan exemple, si à mon toun un j'ton noin et un blanc sont tombés, je les gande devant moi poun manquen mes 4 points, et je prends un nouveau j'ton noir et un nouveau blanc dans la réserve pour les mettre* sun le plateau, dans le demi-cencle blanc, chacun  $\dot{a}$  cheval sun deux *j'tons déjà en place.* 

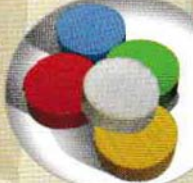

Il est possible que vous n'ayez plus aucun j'ton alors que c'est à vous de jouer... Pas d'bol, vous passez votre tour et rejouerez lors du prochain à condition que vous ayez récupéré des j'tons tombés !

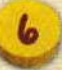

Dès qu'un joueur accumule en tout 7 points, c'est gagné, bravo, la partie est immédiatement terminée 1

## *Quand c'est* UII *peu* impO'ltant, *est-ce* UII *détail?*

#### Un détail : la pénalité

Quand un joueur a une pénalité, il est triste, et une fois consolé il doit remettre en jeu un des j'tons blancs, gris ou noirs qu'il avait gagné, dans le demi-cercle blanc, à cheval sur deux autres j'tons. Et s'il n'avait rien gagné, il remet un de ses j'tons de couleur.

Et si le joueur actif, en jouant, a dépassé le gros trait noir et a fait tomber des j'tons noirs, gris ou blancs, ceux-ci sont gagnés automatiquement par le joueur suivant ! Non c'est pas injuste, z'avez cas faire gaffe !

#### Un deuxième détail : le tilt !

Et une petite emphase : si jamais, au grand jamais, des j'tons tombent de la boite en-dehors du moment où le joueur actif pousse le couvercle, le responsable de cela est pénalisé comme expliqué juste au-dessus. Et ça, quelle qu'en soit la raison, table qui bouge, geste impromptu... Un j'ton de couleur tombé est gagné par le joueur de cette couleur. Et si ce sont des j'tons noirs, gris ou blancs qui sont tombés, c'est le joueur qui joue normalement après le coupable qui les gagne automatiquement, ça vous apprendra à faire tilter la machine !

#### Un dernier détail : la pénurie...

Vous avez fait tomber le cinquième j'ton blanc, gris ou noir ? Alors vous le remplacez par celui de votre choix parmi<br>ceux restants !<br>pla vidéo se parameter de la